## **How to access genomic information using Ensembl (worked example)**

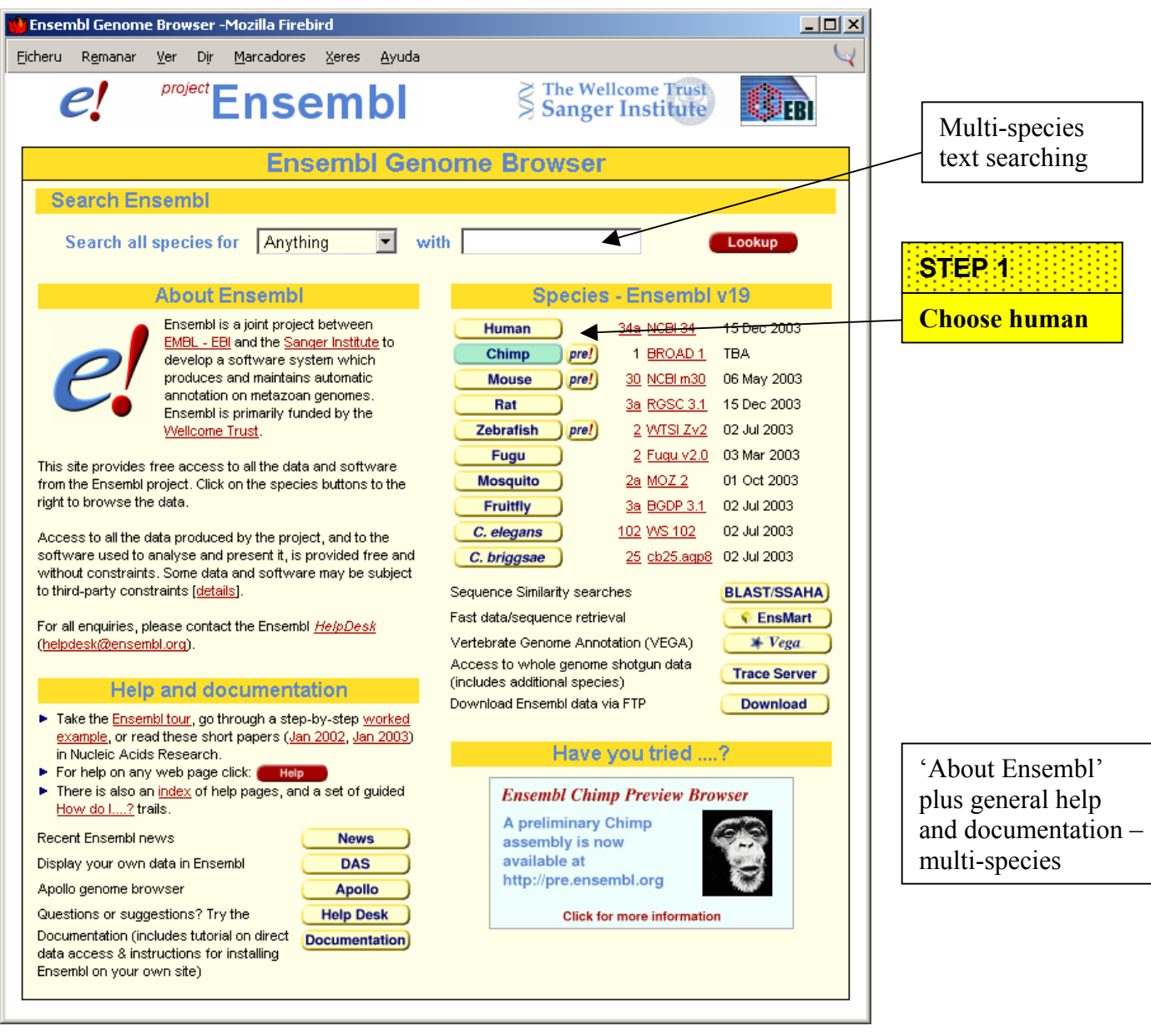

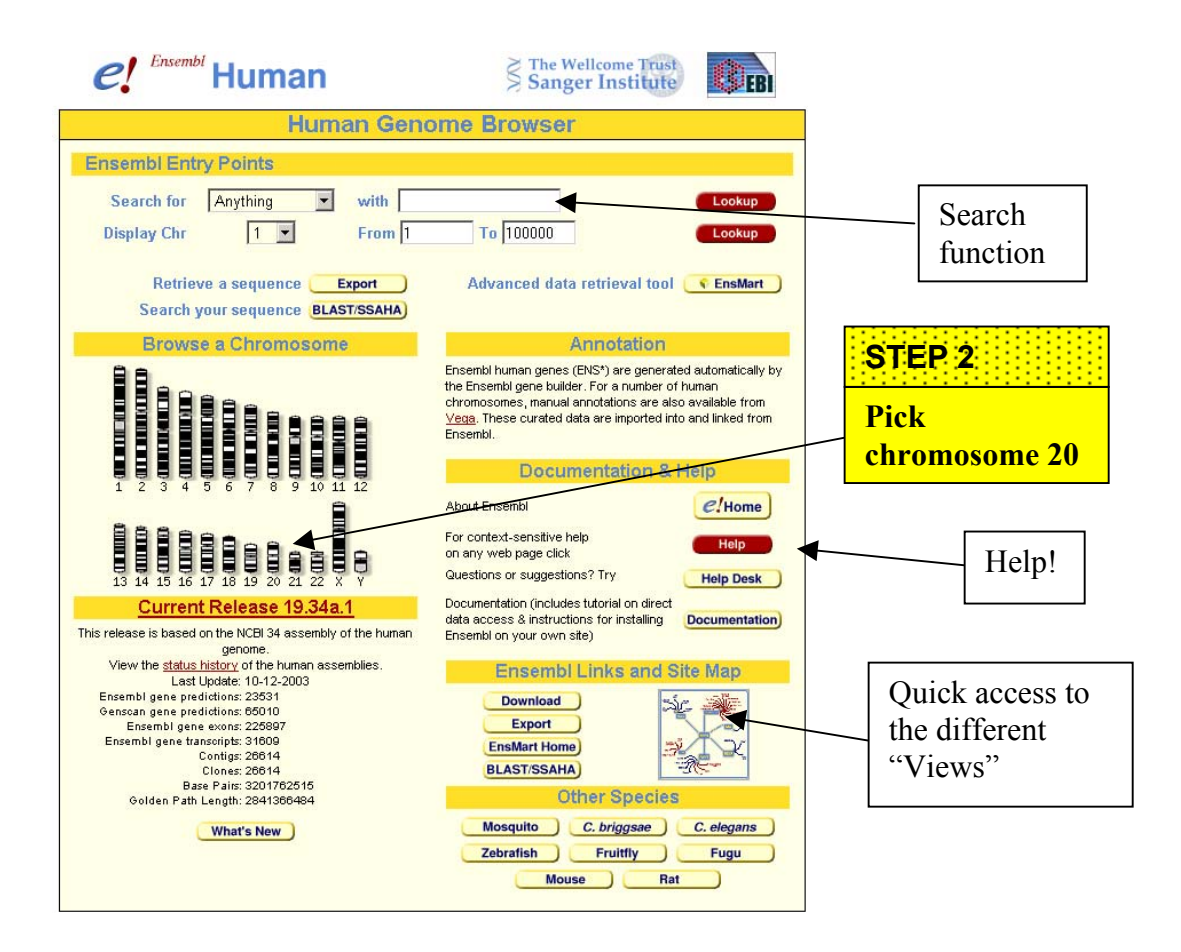

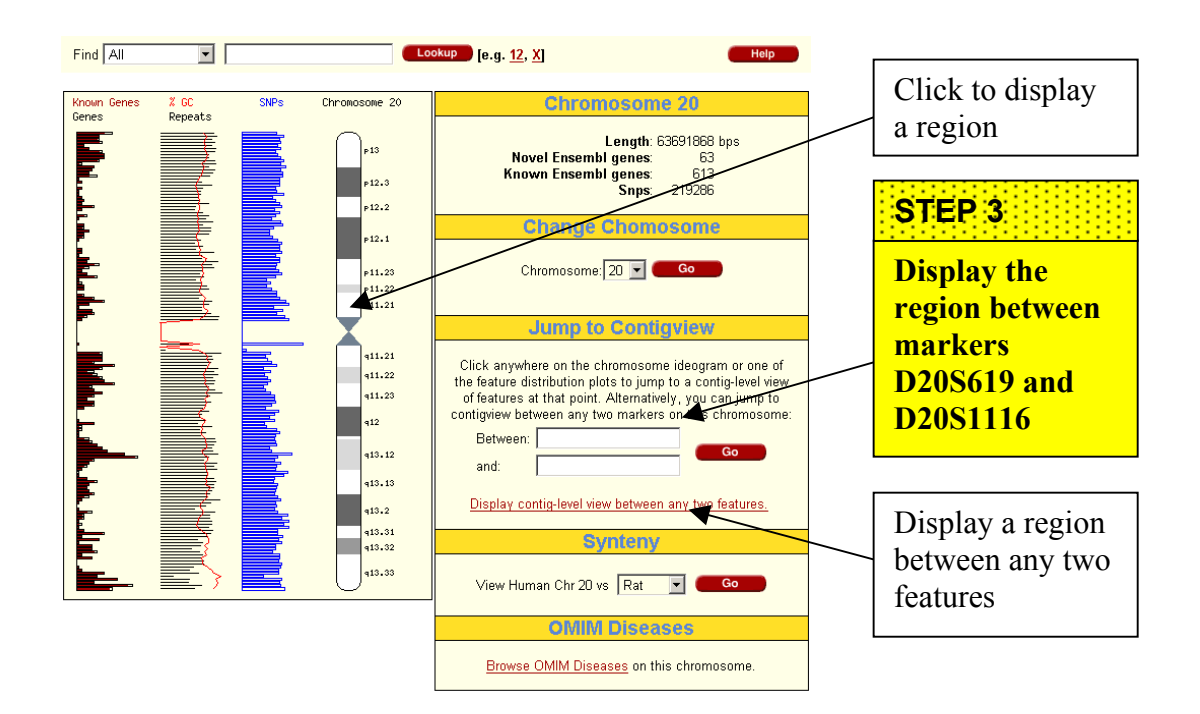

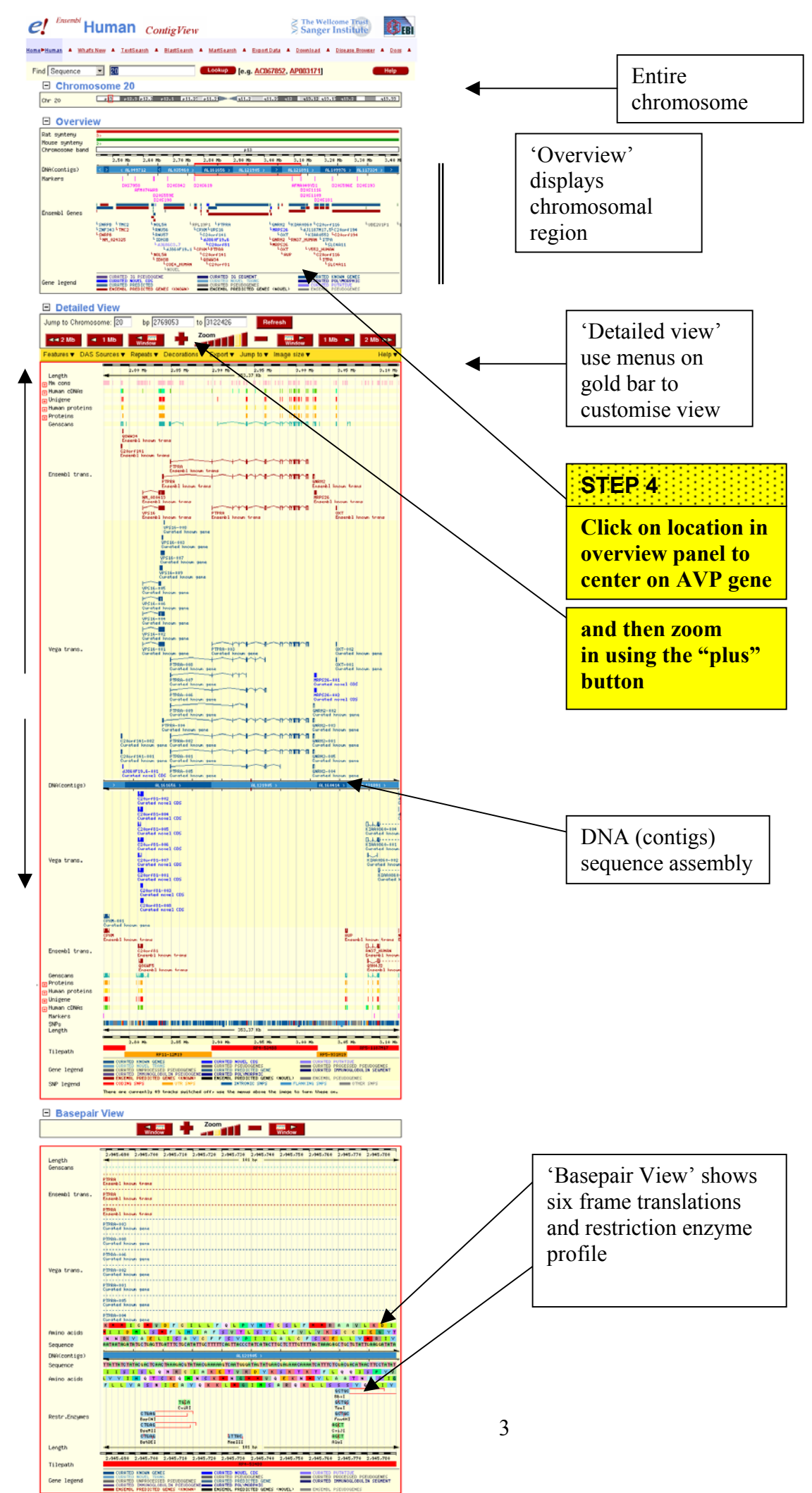

Reverse strand Reverse strand

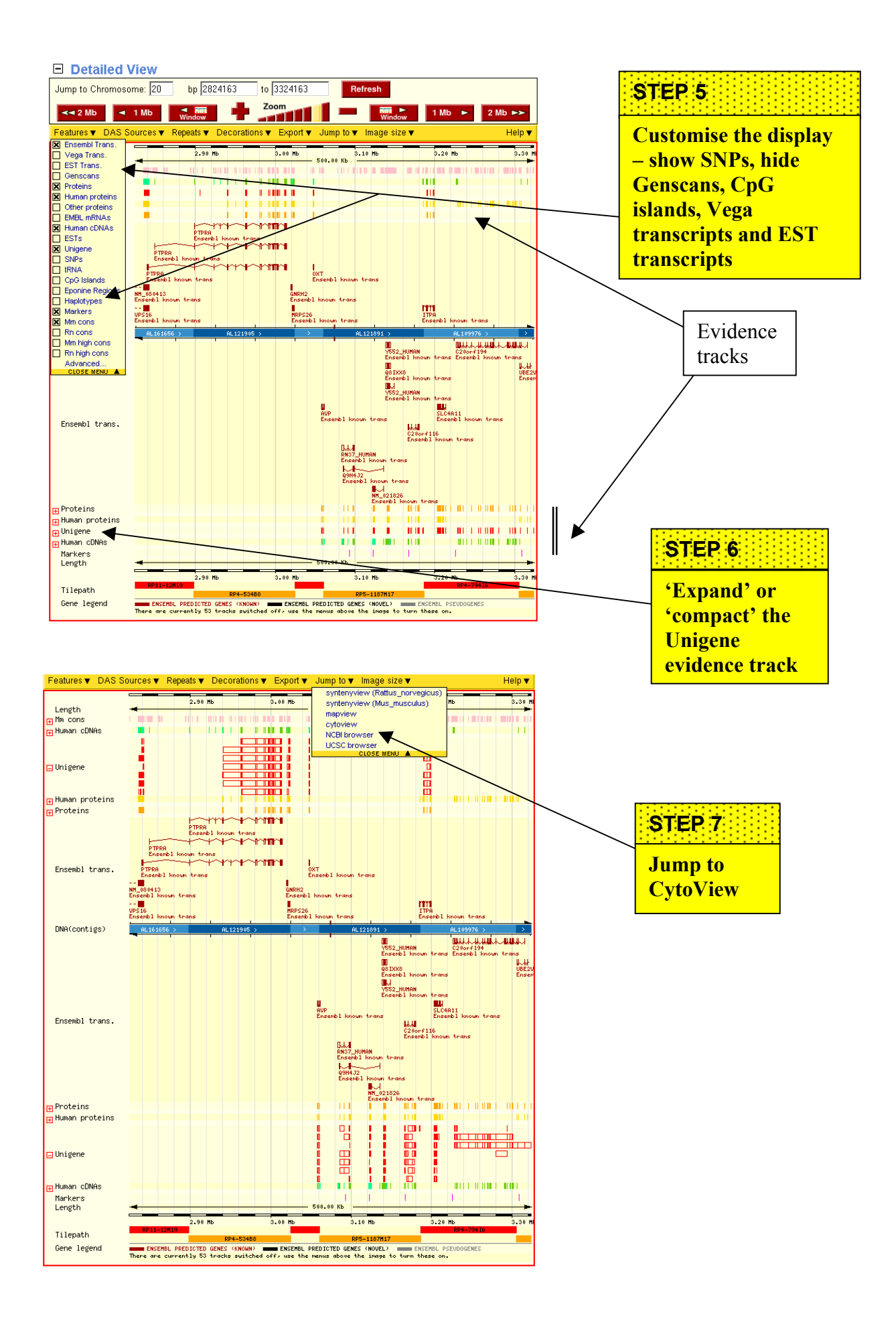

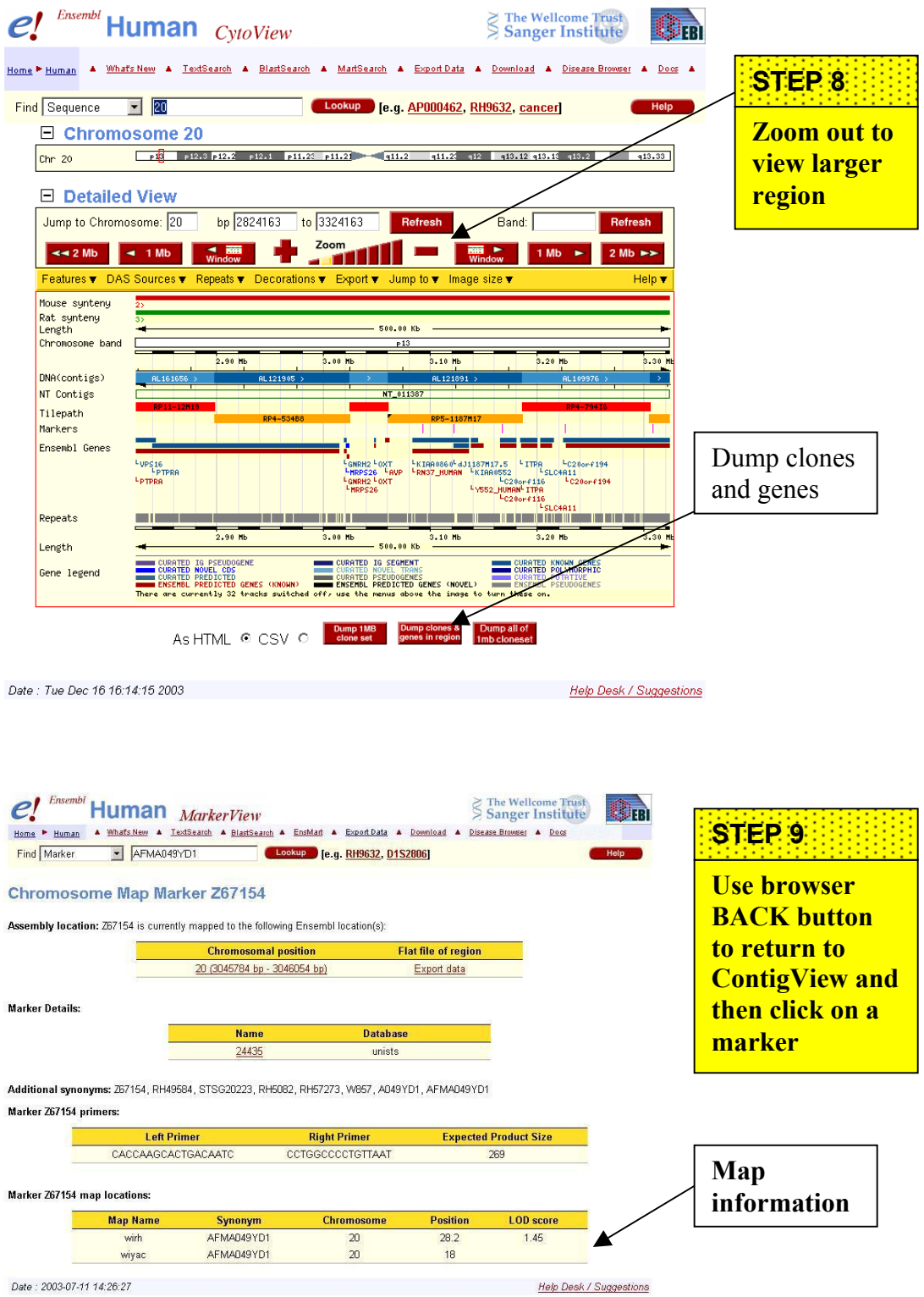

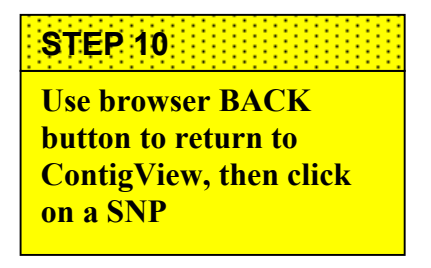

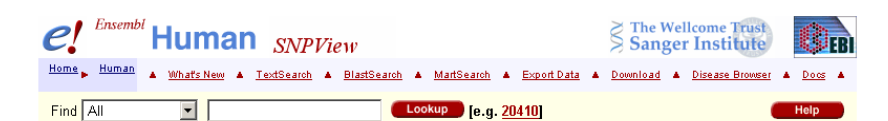

**Ensembl SNP Report** 

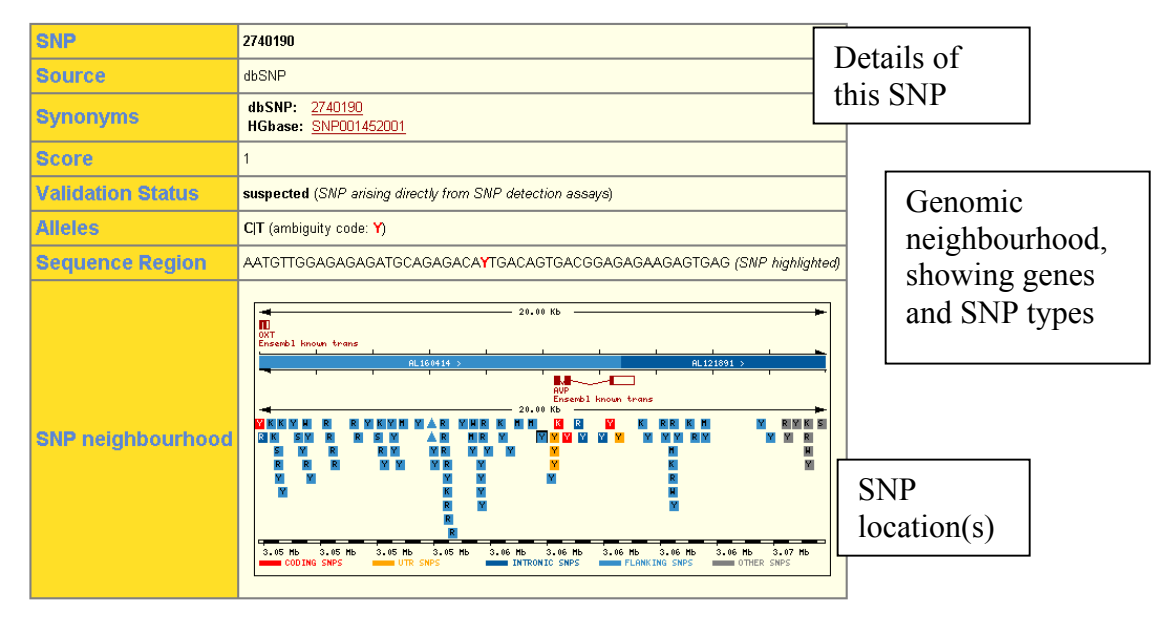

This SNP is currently mapped to the following genomic locations:

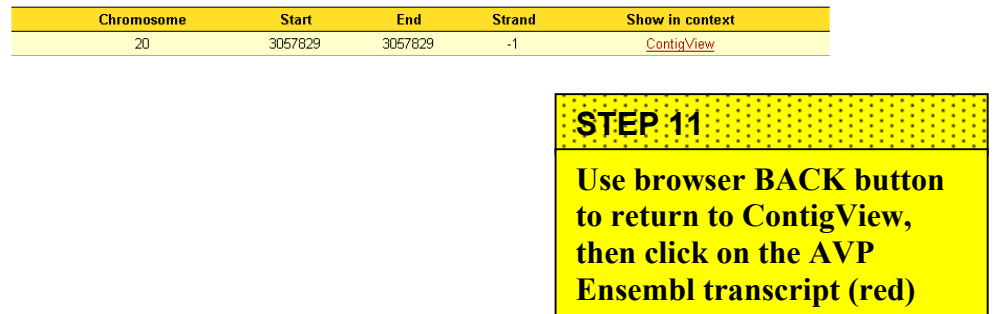

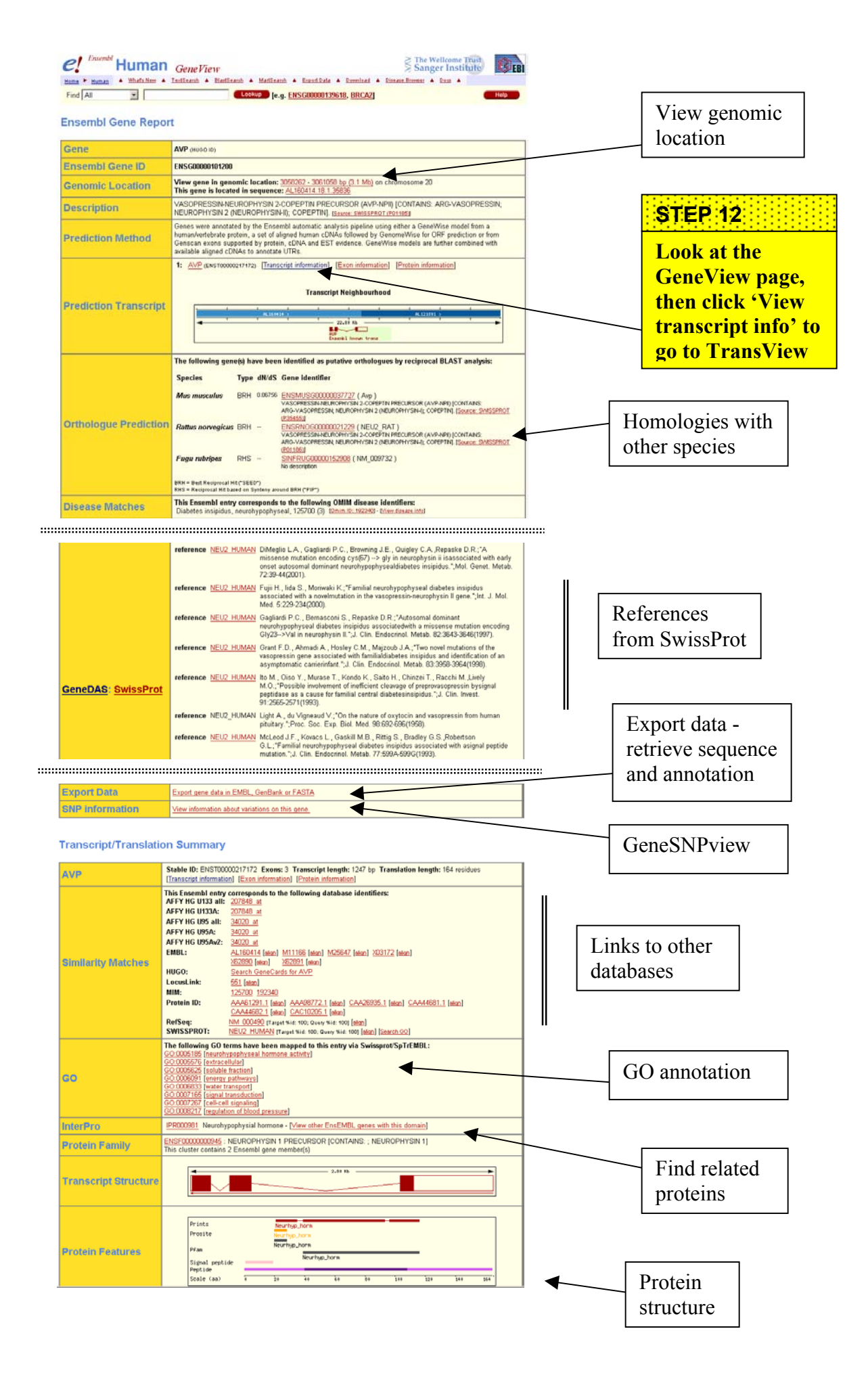

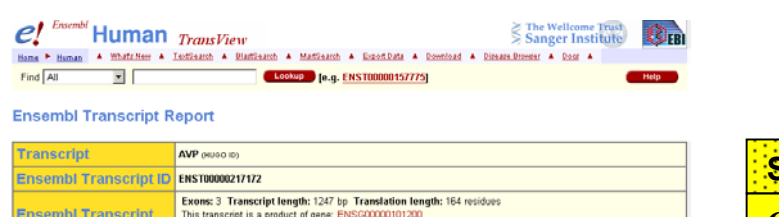

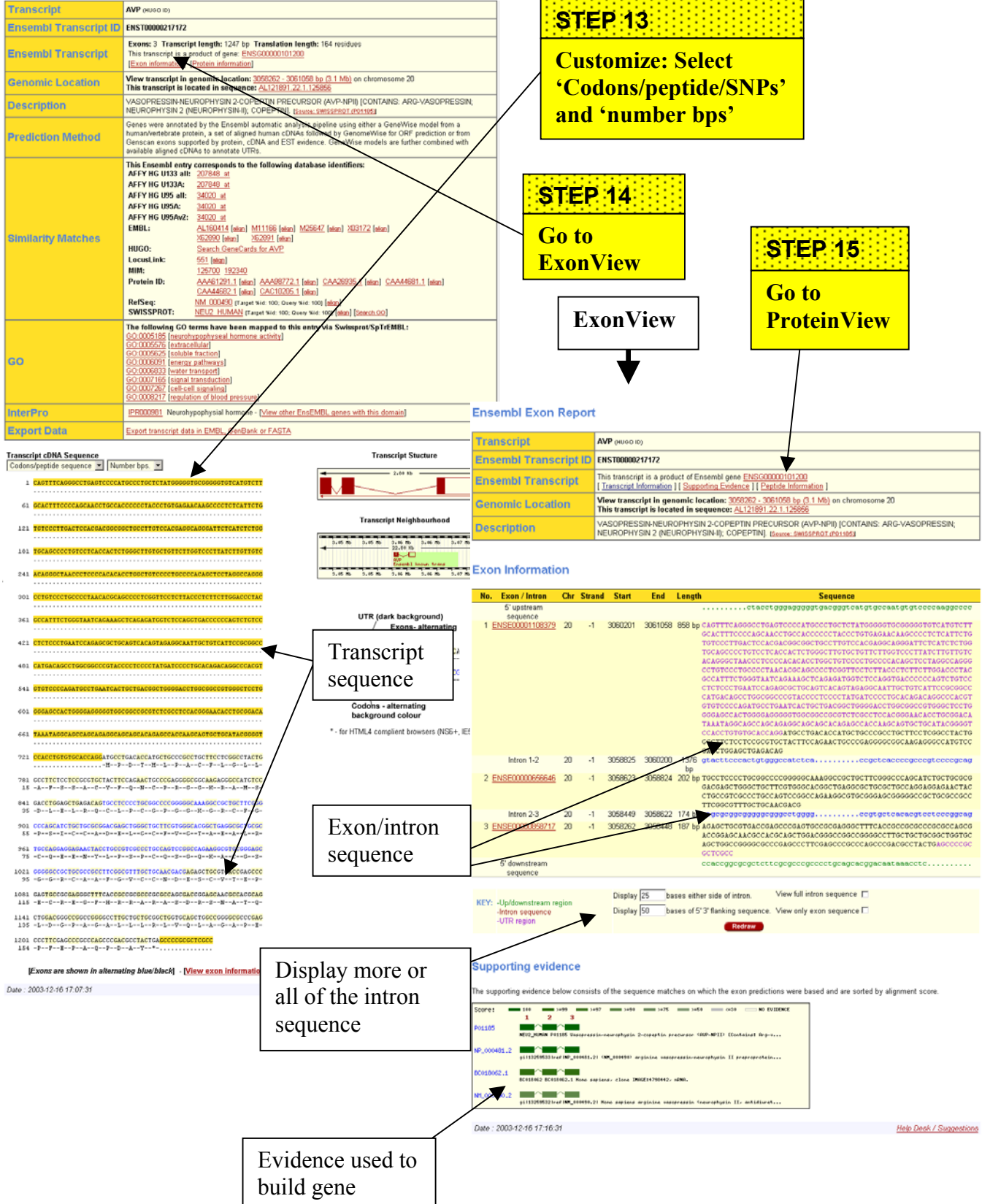

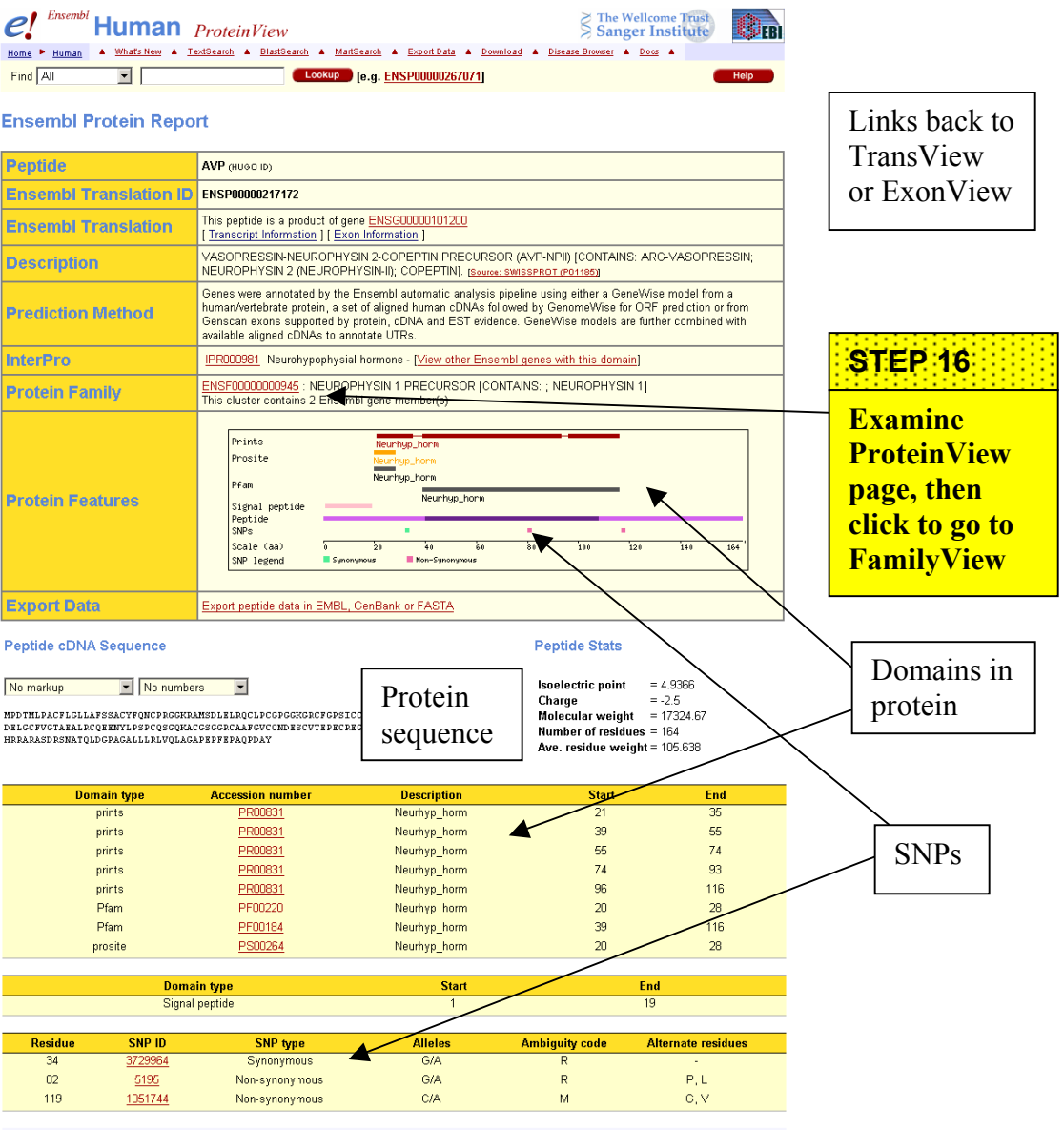

Date: 2003-12-16 17:26:51

Help Desk / Suggestions

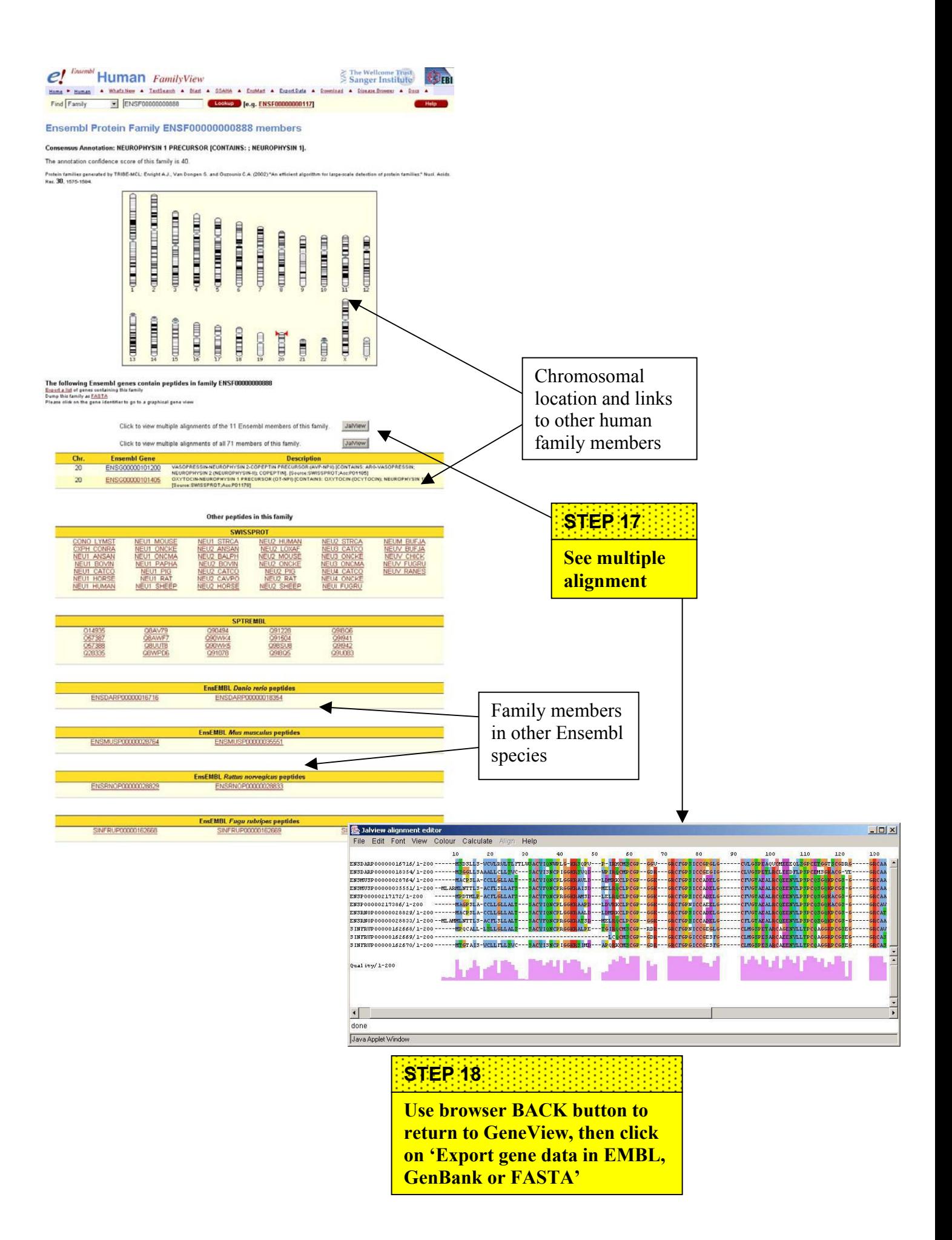

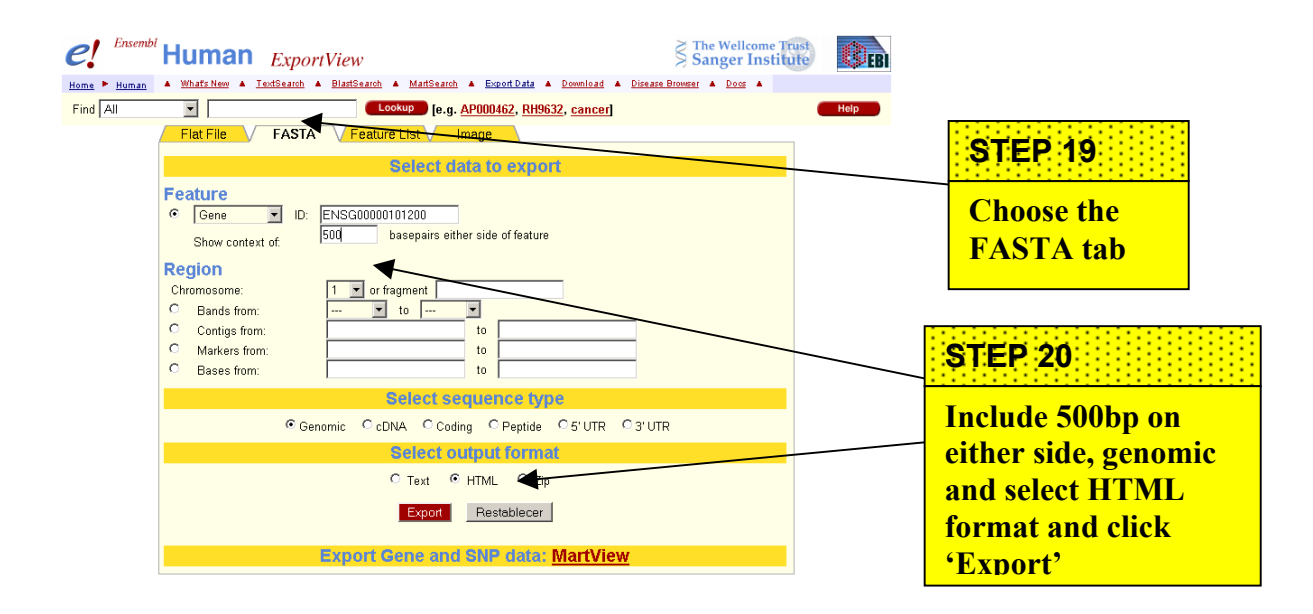

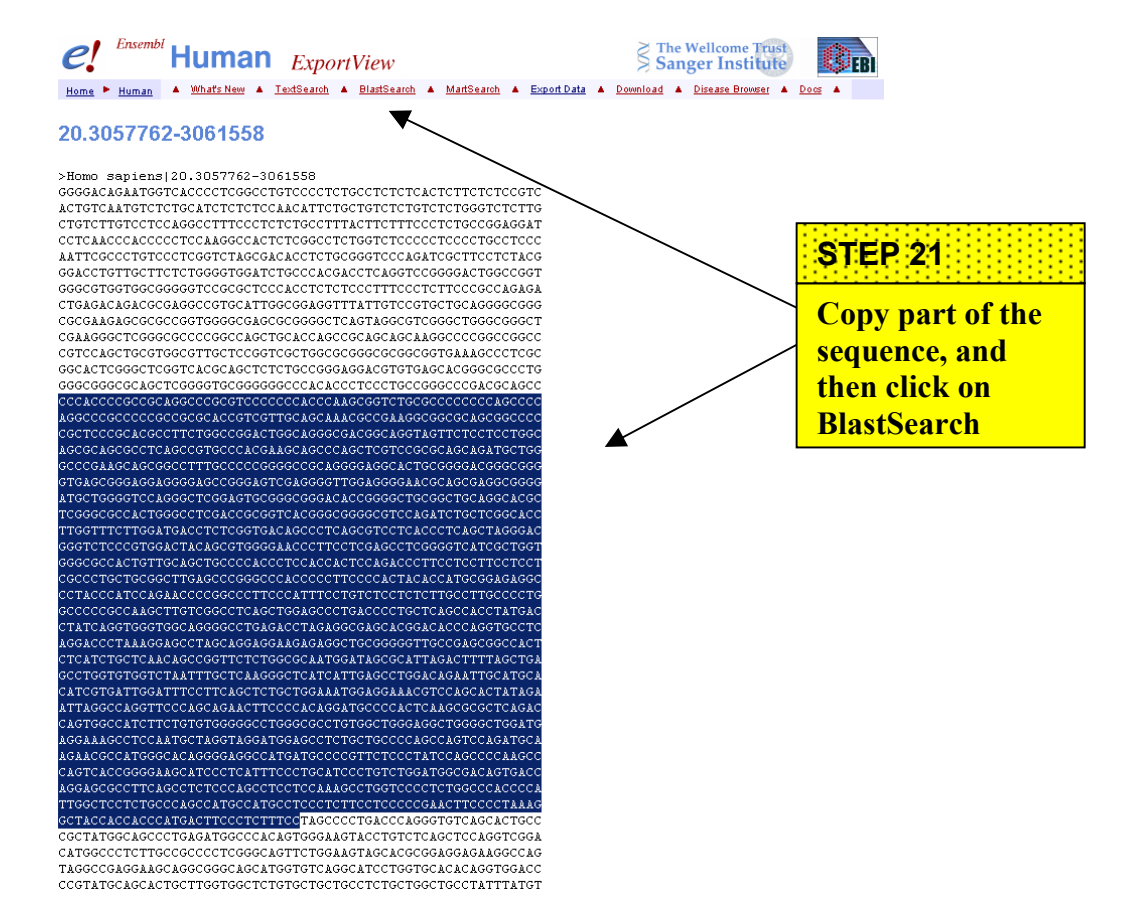

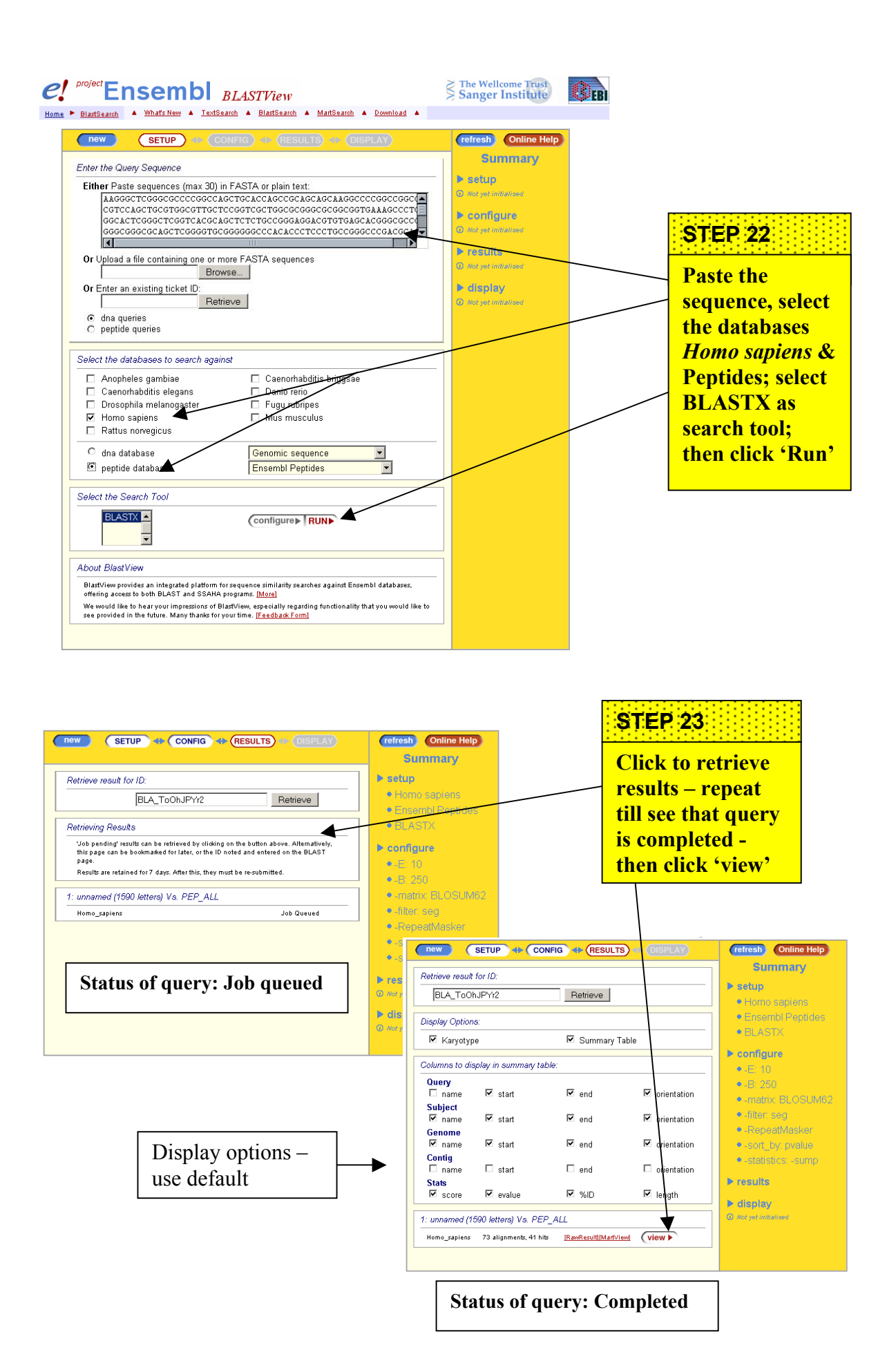

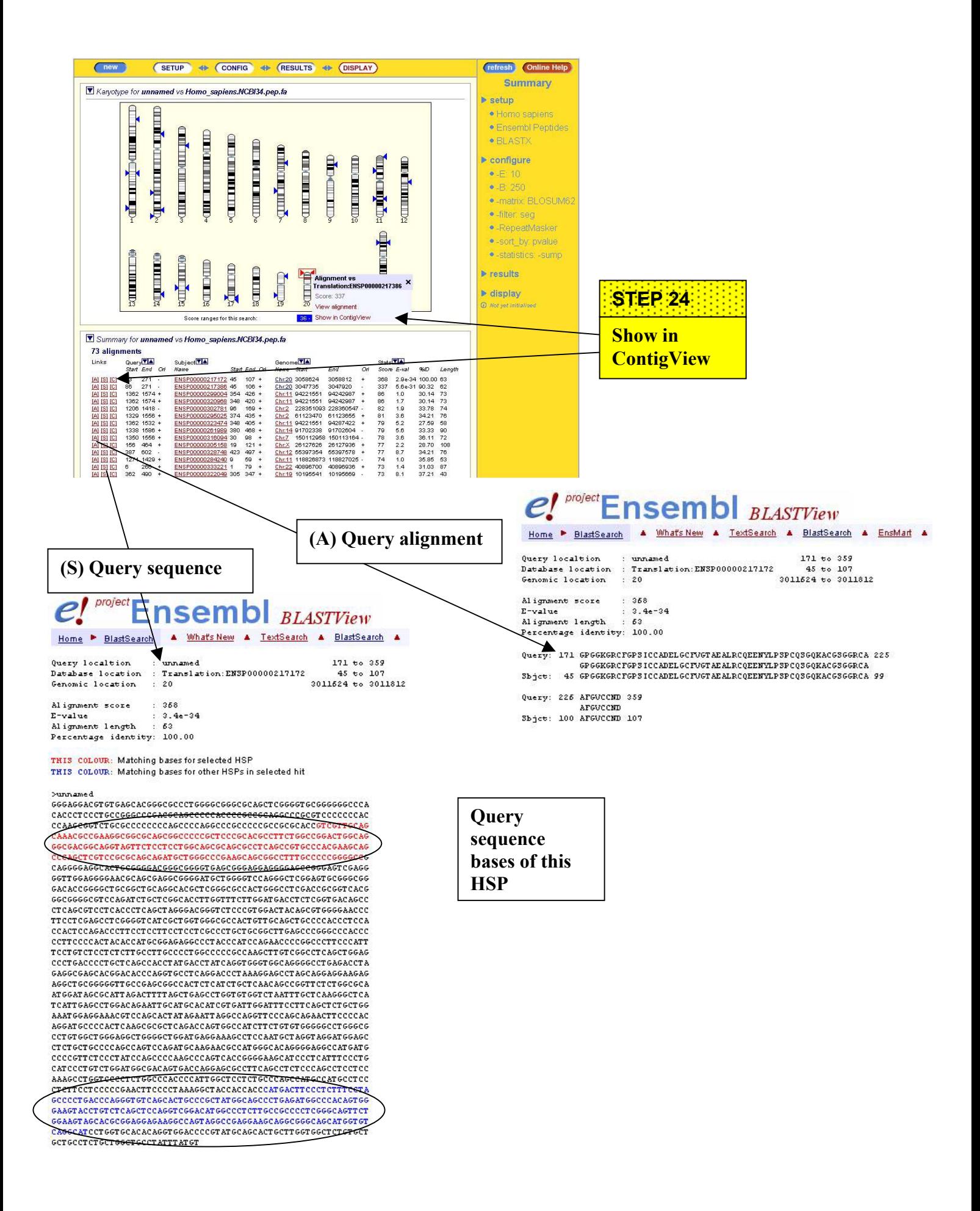

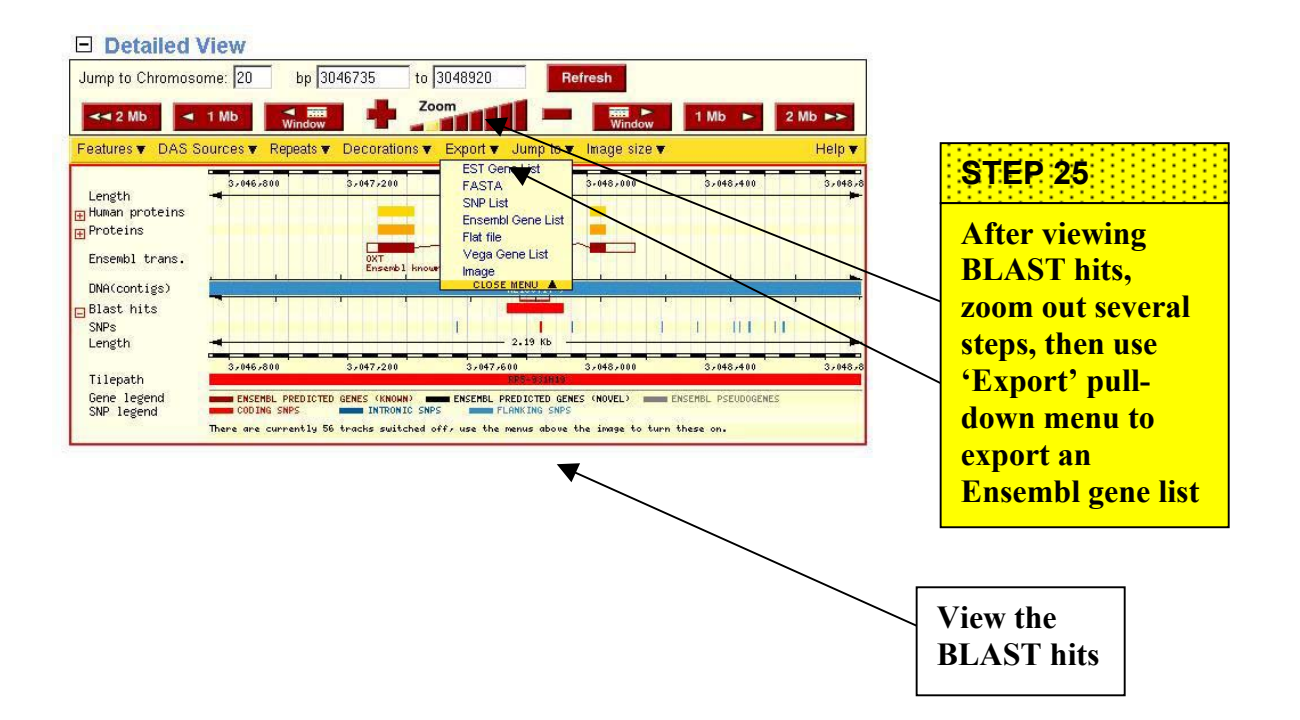

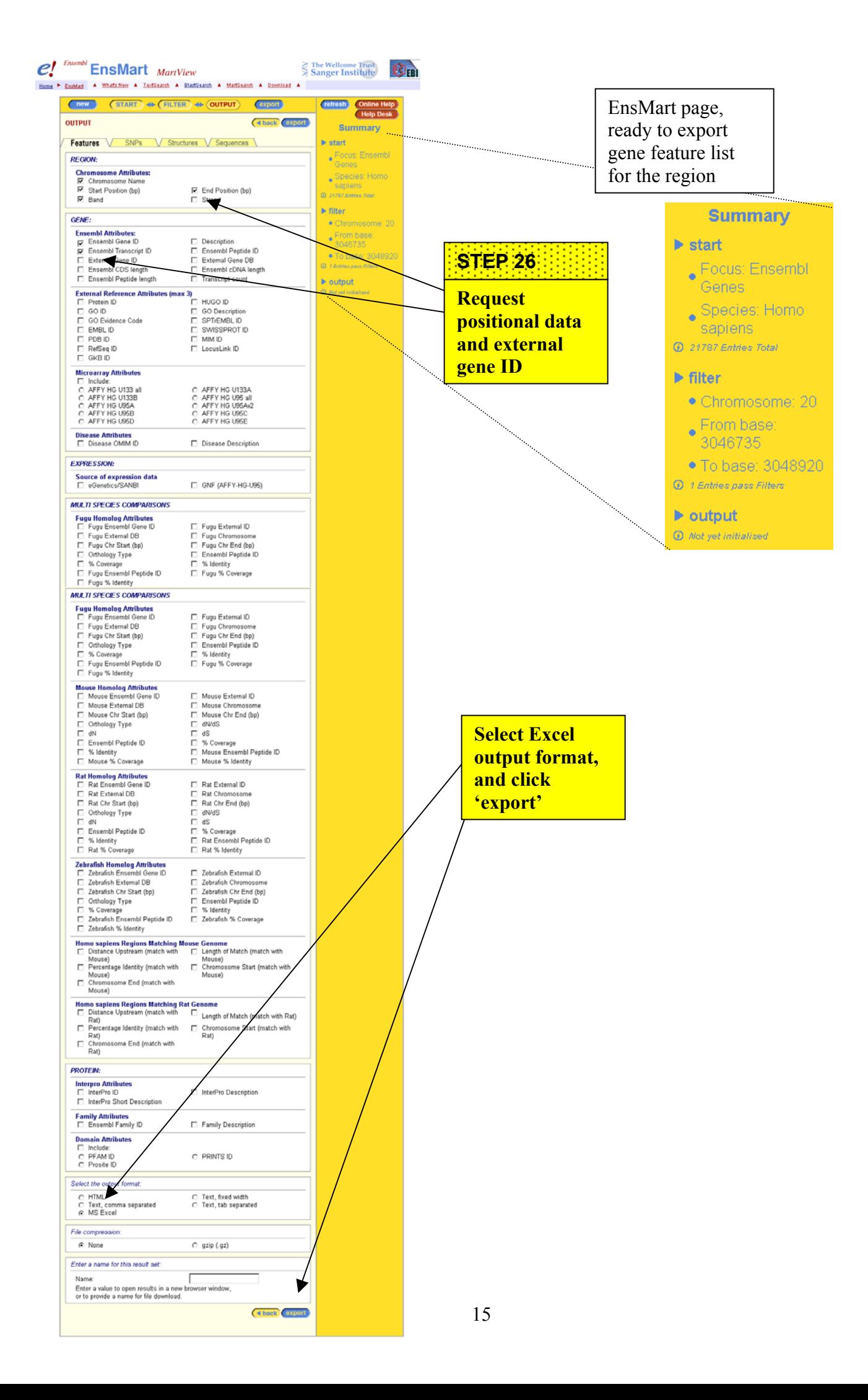

## **Output in Excel format**

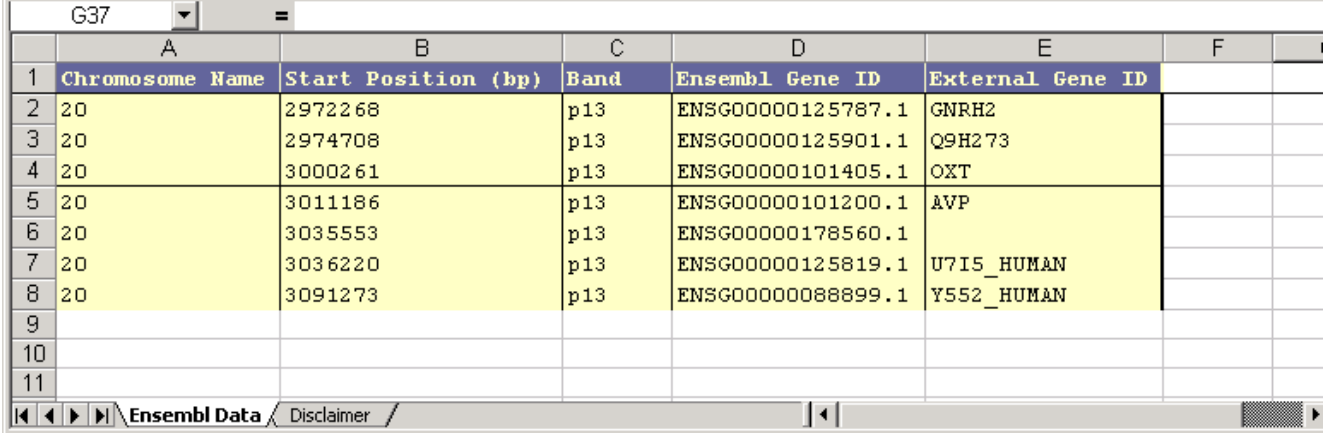

## **Output in HTML format**

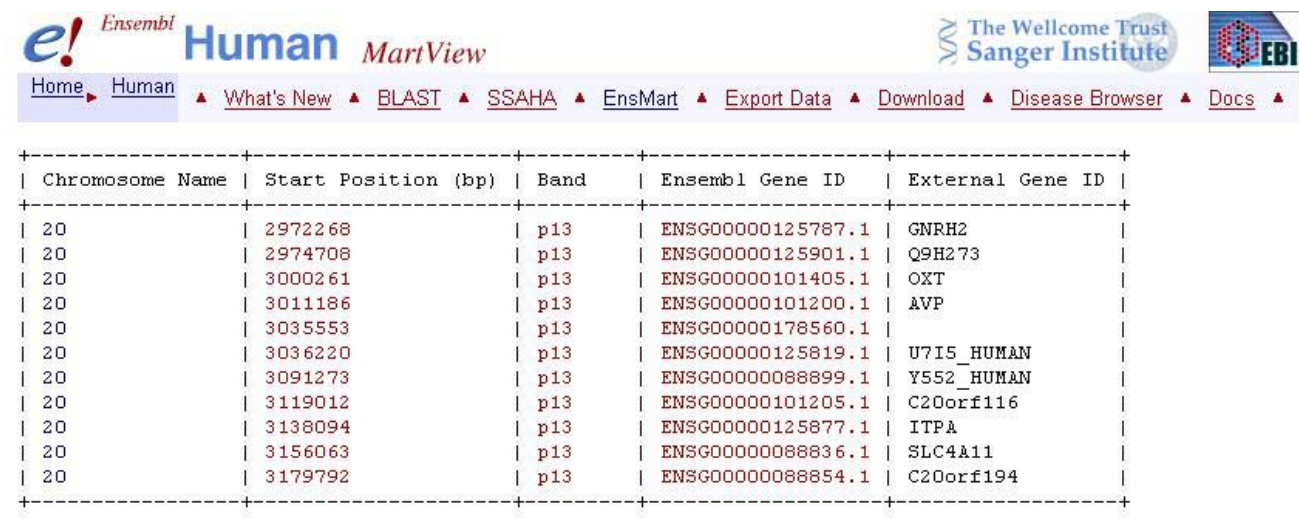